Úvodní stránka s logem fakulty

# **Název práce (max. 2 řádky)**

Titul Jméno Příjmení

Bakalářská/diplomová práce 20xx Název a logo fakulty

#### **Univerzita Tomáše Bati ve Zlíně**

**Fakulta managementu a ekonomiky Ústav managementu výroby - průmyslového inženýrství akademický rok: 2004/2005**

# **ZADÁNÍ DIPLOMOVÉ PRÁCE**

**(PROJEKTU. UMĚLECKÉHO DÍLA, UMĚLECKÉHO VÝKONU)**

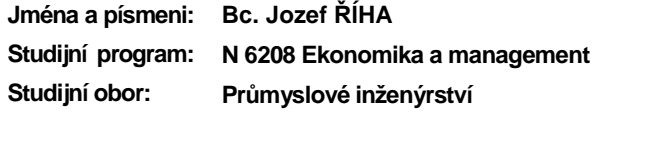

**Téma práce: Tvorba elektronických šablon pro UTB ve Zlíně**

**Zásady pro vypracování:**

- **1. Vymezte cíle řešení diplomového projektu.**
- **2. Zpracujte literární rešerši z dané oblasti a formulujte teoretické východiska pro analytickou a projektovou část.**
- **3. Vykonejte analýzu dostupného SW pro psaní odborných prací.**
- **4. Vykonejte průzkum existujících šablon na jiných vysokých školách.**
- **5. Zhodnoťte výsledky analýzy a průzkumu. Navrhněte konkrétní šablony pro vybrané SW produkty.**
- **6. Vypracujte pokyny pro používání šablon, vypracujte systém pro odhalení základních typografických a stylistických chyb.**

**Rozsah práce: 70 stran Rozsah příloh: Forma zpracování diplomové práce: tištěná/elektronická**

**Seznam odborné literatury:**

**Dle doporučení vedoucího diplomová práce.**

**Vedoucí diplomové prače: Ing. Pavel Stříž Ústav informatiky a statistiky Datum zadáni diplomové práce: 7. března 2005 Termín odevzdání diplomové práce: 13. května 2005**

**Ve Zlíně dne 21. února 2005**

doc, ing. Roman Bobak, Ph.D. doc. PhDr. Vnislav Nováček, CSC. ředitel ústavu děkan

Te⊷

Prohlášení str. 1

Prohlášení str. 2

#### **ABSTRAKT**

Abstrakt je stručné vyjádření obsahu textu, které kopíruje strukturu práce. Jeho cílem je podat potencionálnímu čtenáři práce představu o obsahu práce, na jejímž základě se pak může rozhodnout zda práci číst, či ne.

Rozsah by měl být cca 5 až 10 řádků.

Abstrakt česky

Klíčová slova: Pojmy související s tématem práce. Prosím oddělujte je čárkou.

### **ABSTRACT**

Abstrakt ve světovém jazyce

Keywords: Klíčová slova (oddělena čárkou) v cizím jazyce

Zde může být příp. poděkování, motto, úryvky knih, básní atp.

Prohlašuji, že odevzdaná verze bakalářské/diplomové práce a verze elektronická nahraná do IS/STAG jsou totožné.

Doporučujeme zapnout si a využít nástroje MS Wordu: Formát – Styly a formátování… (pak zvolit Použité formátování, Styly k dispozici nebo Vlastní…).

Na této straně je pracovní osnova.

## **OBSAH**

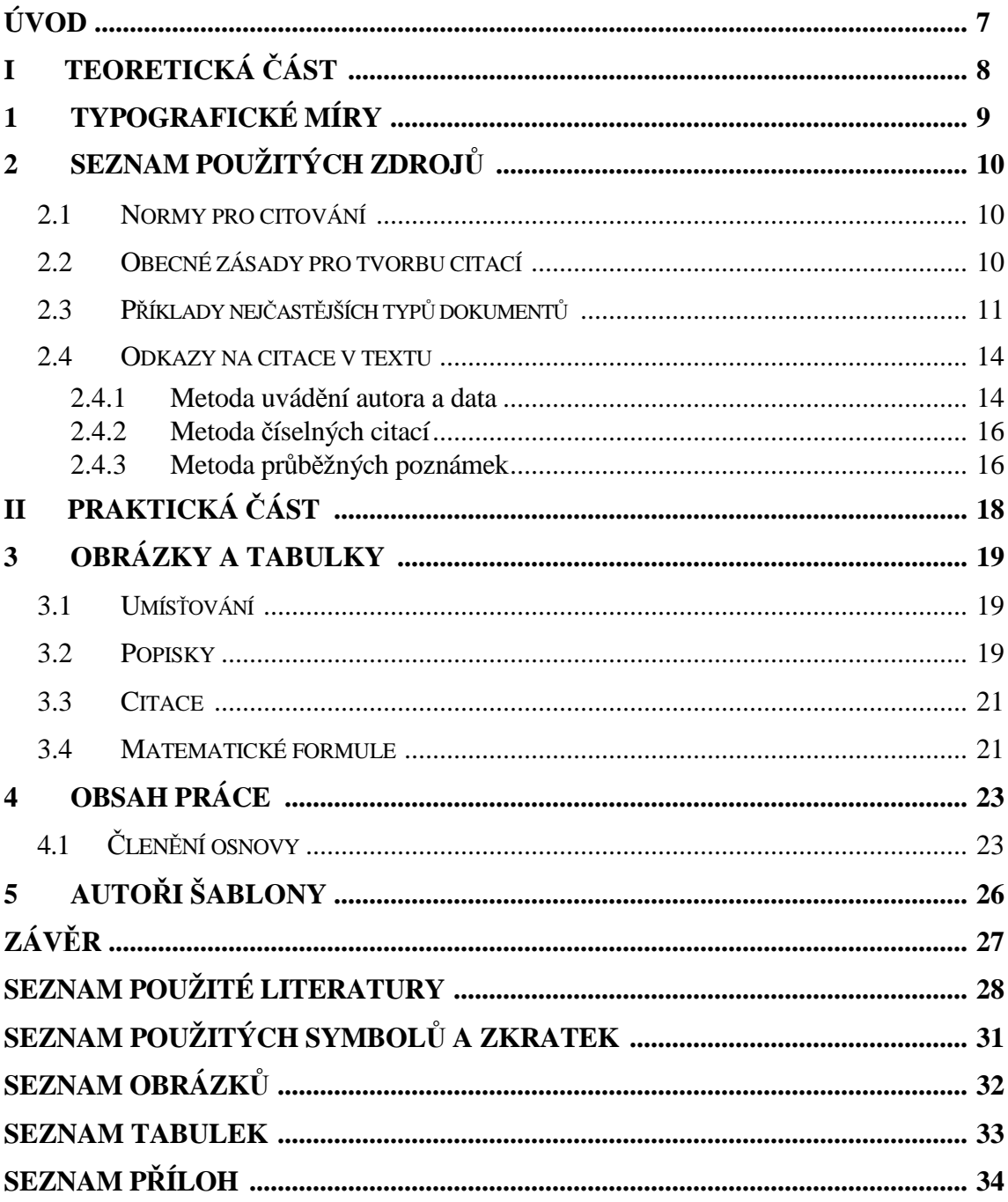

## **ÚVOD**

V této kapitole (1 až 1,5 stránky) student uvádí čtenáře do řešené problematiky (např. význam problému, důvody jeho řešení apod.).

# **I. TEORETICKÁ ČÁST**

## **1 TYPOGRAFICKÉ MÍRY**

Základní jednotkou je jeden typografický bod. Didôtův bod vychází z bývalé francouzské stopy a má velikost 0,3759 mm. Značí se b. Jeden metr má 2660 b. Větší měrnou jednotkou je cicero, značí se cc. Platí, že  $1 \text{ cc} = 12 \text{ b} = 4,513 \text{ mm}$ .

V anglosaském systému vychází typografický bod z anglické stopy, má velikost 0,351 mm = 1/72,27" (palce). Vzhledem k anglickému původu se značí zkratkou pt (point). Větší jednotkou je pica, značí se pc. Platí, že 1 pc = 12 pt.

Uvádíme zkratky a vysvětlení základních typografických jednotek:

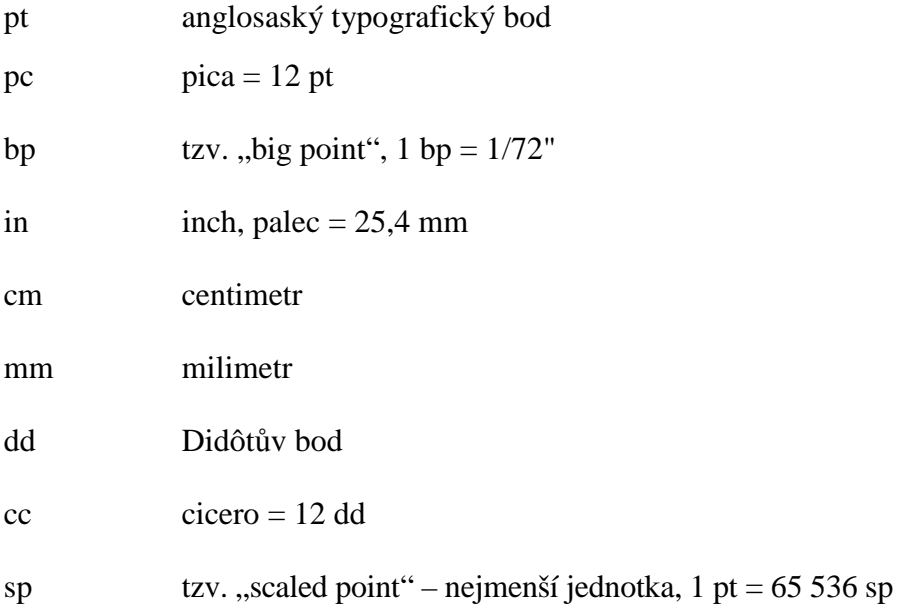

## **2 SEZNAM POUŽITÝCH ZDROJŮ**

#### **2.1 Normy pro citování**

Citování použitých informačních zdrojů se řídí platnou normou ČSN ISO 690 Informace a dokumentace – Pravidla pro bibliografické odkazy a citace informačních zdrojů.

Souhrnné informace o citacích a dostupných citačních manažerech najdete na webových stránkách knihovny: http://www.utb.cz/knihovna/sluzby/citace. Podrobné informace o pravidlech tvorby citací a citační etice najdete na portálu informační výchovy pro UTB IVA: http://iva.k.utb.cz/.

#### **2.2 Obecné zásady pro tvorbu citací**

Autorský zákon a zásady informační etiky nám udávají povinnost citovat všechna díla, která byla pro práci použita. Jde jak o přímé citace, tak i o parafráze. Smyslem citování je čtenáři práce umožnit identifikovat a vyhledat dokumenty, které autor použil. Citováním autor prokazuje svoji znalost dané problematiky a zasazuje ji do širšího kontextu.

- a) Údaje pro bibliografickou citaci přebíráme z citovaného zdroje (= z dokumentu, se kterým jsme pracovali). Citujeme konkrétní vydání nebo verzi.
- b) Každá citace musí být v práci jasně označena (např. přímá citace se většinou uvádí v uvozovkách nebo se použije kurzíva, parafráze se odděluje odstavcem) a doplněna odkazem, který odkazuje na příslušnou bibliografickou citaci v seznamu použité literatury. Bibliografická citace by měla jednoznačně identifikovat citovaný dokument.
- c) Uvádění lokace citace v citovaném dokumentu (strany, ze kterých bylo citováno) je povinné u přímé citace. U parafráze strana může, ale nemusí být uvedena. Není povinné uvádět celkový počet stran publikace.
- d) Údaje do bibliografické citace přebíráme předně z titulního listu (úvodní obrazovky, webové stránky, etikety na disku apod.), pořadí údajů je přesně stanoveno normou.
- e) Pokud některý údaj chybí, vynechává se a pokračuje se následujícím. V některých případech lze údaj dohledat v jiných zdrojích nebo nahradit zástupnou formulací v hranatých závorkách, např. [b.r.] – bez roku. V případě, že některý z údajů přebíráme z jiného zdroje, uvádíme jej rovněž v hranaté závorce.
- f) Údaje se zapisují v jazyce, ve kterém jsou uvedeny v citovaném dokumentu. V jazyce tvorby bibliografické citace se uvádí pouze fyzický popis knihy (rozsah stran) a poznámky.
- g) Podoba bibliografických citací musí být jednotná v celém dokumentu (jednotný styl, formát a interpunkce).

#### **2.3 Příklady nejčastějších typů dokumentů**

Upozornění! Níže uvedené příklady jsou vytvořeny s ohledem na standardní podobu citace podle ČSN ISO 690. V případě užití tzv. Harvardského způsobu odkazování v textu (forma jméno-datum) v rámci ČSN ISO 690 je nutné přesunout rok vydání za údaje o autorech. Např. JANOUCH, Viktor, 2010. *Internetový marketing: prosaďte se na webu a sociálních sítích*. Brno: Computer Press. ISBN 978-80-251-2795-7.

### **TIŠTĚNÉ DOKUMENTY**

#### **Kniha**

JANOUCH, Viktor. *Internetový marketing: prosaďte se na webu a sociálních sítích*. Brno: Computer Press, 2010. ISBN 978-80-251-2795-7.

EARLE, Richard. *The art of cause marketing: how to use advertising to change personal behavior and public policy*. Cover and interior design by Monica BAZIUK. New York: McGraw-Hill, 2000. ISBN 0-07-138702-1.

ČMEJRKOVÁ, S., F. DANEŠ a J. SVĚTLÁ. *Jak napsat odborný text*. Praha: Leda, 1999. ISBN 80-85927-69-1.

ADOBE CREATIVE TEAM. *Adobe Flash CS4 Professional: Oficiální výukový kurz*. Brno: Computer Press, 2009. ISBN 978-80-251-2334-8.

#### **Nesamostatná část knihy (např. kapitola)**

NOVÁK, Tomáš a Alžběta POKORNÁ. *Peníze a manželství*. Praha: Grada, 2007, s. 55- 71. Kapitola IV. Hospodaření s rodinným rozpočtem**.** ISBN 978-80-247-1618-3.

#### **Samostatná část knihy (kapitola, jejíž autor je odlišný od autora celé knihy)**

SIMONE, Michele De a Marco VAIRA. Hyperthermic Isolated Limb Prefusion. In: BARONZIO, Gian Franco a Erich Dieter HAGER. *Hyperthermia in Cancer Treatment:*  *A Primer*. Georgetown, Texas: Landes Bioscience/Eurekah.Com, 2006, s. 208 – 217. ISBN 0-387-33440-8.

#### **Příspěvek ve sborníku**

LUŠTICKÝ, Martin a Jana KRBOVÁ. Vazby programových dokumentů. In: *Recenzovaný sborník abstraktů z Mezinárodní Baťovy konference pro doktorandy a mladé vědecké pracovníky 2008*. Zlín: Univerzita Tomáše Bati ve Zlíně, Fakulta managementu a ekonomiky, 2008, s. 431. ISBN 978-80-7318-663-0.

#### **Článek v periodiku**

GIBSON, Robert. Choosing your message. *Business Spotlight*. 2012, **IX**(6), 24-29. ISSN 1214-8377.

#### **Závěrečná práce**

KNOTEK, P. *Kultura jako péče o duši*. Praha, 1999. Diplomová práce. Univerzita Karlova, Filozofická fakulta, Katedra andragogiky.

#### **ELEKTRONICKÉ DOKUMENTY**

U citací elektronických typů dokumentů (např. internetových) jsou jejich nedílnou součástí následující informace:

- typ média, např. [online], [počítačový program], [CD-ROM]
- datum citování (datum, kdy byl informační zdroj otevřen), a to ve tvaru [cit. RRRR-MM-DD]
- dostupnost a přístup (uvedena na místě, kde je to vhodné, obvykle na konci citace), např. Dostupné z: …, Ke stažení dostupné z: … apod.

#### **Elektronická kniha**

LOVERA, Marco. *Control-oriented modelling and identification: theory and practice* [online]. London: Institution of Engineering and Technology, 2015 [cit. 2016-08-22]. ISBN 978-1-68015-832-8 (elektronická verze). Dostupné z:

https://app.knovel.com/web/toc.v/cid:kpCOMITP02/viewerType:toc/root\_slug:controlorie nted\_modelling\_and\_identification\_\_theory\_and\_practice

### **Samostatná část elektronické knihy (kapitola, jejíž autor je odlišný od autora celé knihy)**

GMUCOVÁ, Katarína a Jarmila MÜLLEROVÁ. Amorphous Photovoltaics: Organics Versus Inorganics. In: MISHRA, Shivani Bhardwaj. *Amorphous Materials: New Research* [online]. New York: Nova Science Publishers,  $2013$ , s.  $1 - 26$  [cit.  $2016 - 08 - 22$ ]. ISBN 978-1-62417-678-4. Dostupné z:

https://www.novapublishers.com/catalog/product\_info.php?products\_id=40957&osCsid=5 e9a553a1b1129fed10cc0ad3598a587

#### **Elektronický dokument (obvykle ve formátu PDF, často nemá ISBN)**

*Příručka pro podnikání 2016* [online]. Praha: Hospodářská komora ČR, 2016 [cit. 2016- 08-22]. Ke stažení dostupné z: http://www.komora.cz/pro-podnikani/prirucka-propodnikatele/prirucka-pro-podnikani-2016.aspx

#### **Článek v elektronickém periodiku**

MÁTEL, Andrej a Andrea PREISSOVÁ KREJČÍ. Konvergentní a divergentní prvky sociální práce a sociální pedagogiky. *Sociální pedagogika* [online]. 2016, **4**(1), 72-85 [cit. 2016-08-22]. ISSN 1805-8825. Dostupné z: http://soced.cz/wpcontent/uploads/2016/04/STUDIE-SocEd\_Konvergentn%C3%AD-adivergentn%C3%AD-prvky-soci%C3%A1ln%C3%AD-pr%C3%A1ce.pdf

#### **Webové sídlo**

*Ministerstvo školství, mládeže a tělovýchovy České republiky* [online]. MŠMT, ©2013- 2016 [cit. 2016-08-20]. Dostupné z: http://www.msmt.cz/

#### **Webová stránka (nesamostatná část webového sídla)**

About CEPA EXPO. *CEPA EXPO* [online]. ©2016 [cit. 2016-08-22]. Dostupné z: http://www.cepaexpo.com/about/

#### **Příspěvek do webového sídla**

ŽUROVEC, Michal. Program boje proti korupci předčil očekávání. In: *Ministerstvo financí ČR* [online]. 28. 7. 2016 [cit. 2016-08-22]. Dostupné z:

http://www.mfcr.cz/cs/aktualne/tiskove-zpravy/2016/program-boje-proti-korupci-predciloceka-25691

#### **Závěrečná práce v elektronické podobě**

BURIAN, Michael. *Uplatňování teoretických principů daní v praxi* [online]. Brno, 2016 [cit. 2016-08-20]. Disertační práce. Mendelova univerzita v Brně, Provozně ekonomická fakulta. Dostupné z: http://theses.cz/id/l746qt/zaverecna\_prace.pdf

#### **LEGISLATIVNÍ DOKUMENTY (ZÁKONY, VYHLÁŠKY)**

Citace legislativních dokumentů norma ČSN ISO 690 přímo nedefinuje. Pokud jsou v závěrečné práci citovány legislativní dokumenty pouze České republiky, doporučujeme název země vynechat a začít citaci názvem dokumentu. Vždy by v citaci mělo být obsaženo číslo zákona (vyhlášky) ve Sbírce zákonů. Pokud zákon prošel úpravami, uvádějte za název zákona "ve znění pozdějších předpisů". V případě, že znění zákona přebíráte z internetového zdroje, citujte jej obdobně jako příspěvek na webu.

#### **Zákony**

ČESKO. Zákon č. 257/2016 Sb. o spotřebitelském úvěru. In: *Sbírka zákonů ČR.* Ročník 2016, částka 100, s. 3794-3876. ISSN 1211-1244.

Zákon č. 257/2016 o spotřebitelském úvěru. In: *Sbírka zákonů ČR.* Ročník 2016, částka 100, s. 3794-3876. ISSN 1211-1244.

Zákon č. 561/2004 Sb. o předškolním, základním, středním, vyšším odborném a jiném vzdělávání (školský zákon), ve znění pozdějších předpisů. In: *Portál veřejné správy*  [online]*.* [cit. 2016-08-22]. Dostupné z:

https://portal.gov.cz/app/zakony/zakonPar.jsp?idBiblio=58471&nr=561~2F2004&rpp=15# local-content

#### **2.4 Odkazy na citace v textu**

V textu odkazujeme na bibliografickou citaci dokumentu, ze kterého citujeme části textu nebo z něj používáme závěry a myšlenky. Odkaz v textu slouží k identifikaci dokumentu, případně jeho konkrétní části – stránky. Odkazy v textu se uvádějí v jednom ze tří možných tvarů:

#### **2.4.1 Harvardský systém (forma jméno-datum)**

Jméno tvůrce a rok vydání citovaného zdroje jsou uvedeny v textu ve formě jméno-datum v kulatých závorkách. Pokud se jméno tvůrce vyskytuje přirozeně v textu, následuje pouze

#### **UTB ve Zlíně, Fakulta 15**

rok v kulatých závorkách. Lokace citace ve zdroji (rozsah stran, ze kterých bylo citováno) se uvádí do kulatých závorek za rok.

Pokud mají dva nebo více zdrojů stejného tvůrce i rok vydání, odlišují se malými písmeny abecedy přiřazenými k roku vydání. V takovém případě se písmena uvádí i v závěrečném soupisu bibliografických citací. Pokud je nutné uvést dva či více zdrojů, uvádí se v jedné kulaté závorce a oddělují se středníkem. V případě chybějícího autora se použije název nebo část názvu (do závorky se píše kurzívou).

#### **Příklad odkazu v textu:**

 Na intrapersonální úrovni se komunikační výzkum soustřeďuje na zpracování informace (McQuail, 2002). Například Holá (2006) tvrdí, že komunikaci lze charakterizovat jako proces sdílení určitých informací. Řečené však ještě neznamená slyšené (Šuleř, 2009b).

V mnoha situacích se pravomoc deleguje na odborníka: investoři dávají peníze manažerům v naději, že budou efektivně využity, voliči volí politiky, aby za ně vládli, a soudcům se důvěřuje, že správně interpretují právo a budou se držet zákona (Fox a Van Weelden, 2012).

#### **Příklad bibliografických citací v seznamu použité literatury:**

Bibliografické citace jsou uspořádány v seznamu v abecedním pořadí podle příjmení autorů. Rok vydání se u této metody neuvádí až za nakladatele, ale přímo za tvůrce, po čárce. Jako datum vydání se uvádí pouze přesnější datum, je-li známé.

FOX, Justin a Richard VAN WEELDEN, 2012. Costly transparency. *Journal of Public Economics* [online]. February 2012, **96**(1-2), 142-150 [cit. 2012-02-29]. ISSN 0047-2727. Dostupné z: http://dx.doi.org/10.1016/j.jpubeco.2011.08.007

HOLÁ, Jana, 2006. *Interní komunikace ve firmě*. Brno: Computer Press. ISBN 80-251- 1250-0.

McQUAIL, Denis, 2002. *Úvod do teorie masové komunikace*. 2. vyd. Praha: Portál. ISBN 80-7178-714-0.

ŠULEŘ, Oldřich, 2009a. …

ŠULEŘ, Oldřich, 2009b. *100 klíčových manažerských technik: komunikování, vedení lidí, rozhodování a organizování.* Brno: Computer Press. ISBN 978-80-251-2173-3.

#### **2.4.2 Forma číselného odkazu**

Číslem v hranatých závorkách odkazujeme v textu na citované zdroje v pořadí, v jakém jsou citovány poprvé. V textovém editoru se propojují křížovými odkazy. Následné odkazy stejného citovaného zdroje obdrží stejné číslo jako první. Pokud je nutné uvést dva či více zdrojů, uvádí se v jedné hranaté závorce a oddělují se středníkem. Lokace citace v dokumentu se píše do hranatých závorek po číslicích.

#### **Příklad odkazu v textu:**

Na intrapersonální úrovni se komunikační výzkum soustřeďuje na zpracování informace [15]. Například Holá [25] tvrdí, že komunikaci lze charakterizovat jako proces sdílení určitých informací. Řečené však ještě neznamená slyšené [8].

V mnoha situacích se pravomoc deleguje na odborníka: investoři dávají peníze manažerům v naději, že budou efektivně využity, voliči volí politiky, aby za ně vládli, a soudcům se důvěřuje, že správně interpretují právo a budou se držet zákona [26].

#### **Příklad bibliografických citací v seznamu použité literatury:**

Bibliografické citace jsou uspořádány dle výskytu v dokumentu v číslovaném seznamu.

 [8] ŠULEŘ, Oldřich. *100 klíčových manažerských technik: komunikování, vedení lidí, rozhodování a organizování.* Brno: Computer Press, 2009. ISBN 978-80-251-2173-3.

…

[15] McQUAIL, Denis. *Úvod do teorie masové komunikace*. 2. vyd. Praha: Portál, 2002. ISBN 80-7178-714-0.

…

[25] HOLÁ, Jana. *Interní komunikace ve firmě*. Brno: Computer Press, 2006. ISBN 80- 251-1250-0.

[26] FOX, Justin a Richard VAN WEELDEN. Costly transparency. *Journal of Public Economics* [online]. February 2012, **96**(1-2), 142-150 [cit. 2012-02-29]. ISSN 0047-2727. Dostupné z: http://dx.doi.org/10.1016/j.jpubeco.2011.08.007

#### **2.4.3 Metoda průběžných poznámek**

Číslem v horním indexu odkazujeme v textu na citované zdroje uvedené v poznámce v pořadí, v jakém se objeví v textu. Každá bibliografická citace stejného informačního

#### **UTB ve Zlíně, Fakulta 17**

zdroje obdrží zvláštní číslo. Číslo se uvádí vždy jen jedno (nelze podobně jako u Harvardského systému či číselné formy uvádět dva odkazy za sebou). Poznámky jsou uvedeny v číselném pořadí. Čísluje se průběžně v celém dokumentu. Poznámka, která odkazuje na informační zdroj uvedený v předchozí poznámce, by měla buď opakovat úplný bibliografický odkaz, nebo uvést číslo dřívější poznámky s případným rozsahem stránek. Vždy doporučujeme uvést ještě abecední seznam všech citovaných zdrojů na konci dokumentu.

#### **Příklad odkazu v textu:**

Na intrapersonální úrovni se komunikační výzkum soustřeďuje na zpracování informace  $^{18}$ . Například Holá <sup>19</sup> tvrdí, že komunikaci lze charakterizovat jako proces sdílení určitých informací. Řečené však ještě neznamená slyšené  $^{20}$ .

V mnoha situacích se pravomoc deleguje na odborníka: investoři dávají peníze manažerům v naději, že budou efektivně využity, voliči volí politiky, aby za ně vládli, a soudcům se důvěřuje, že správně interpretují právo a budou se držet zákona $^{21}$ .

#### **Příklad bibliografických citací pod čarou:**

2 McQUAIL, Denis. *Úvod do teorie masové komunikace*. 2. vyd. Praha: Portál, 2002. ISBN 80-7178-714-0.

…

5 HOLÁ, Jana. *Interní komunikace ve firmě*. Brno: Computer Press, 2006. ISBN 80- 251250-0.

…

<sup>18</sup> ŠULEŘ, Oldřich. *100 klíčových manažerských technik: komunikování, vedení lidí, rozhodování a organizování.* Brno: Computer Press, 2009. ISBN 978-80-251-2173-3.

 $19$  McOUAIL, Denis, ref. 2, s, 75

 $20$  HOLÁ, Jana, ref. 5

<sup>21</sup> FOX, Justin a Richard VAN WEELDEN. Costly transparency. *Journal of Public Economics* [online]. February 2012, **96**(1-2), 142-150 [cit. 2012-02-29]. ISSN 0047-2727. Dostupné z: http://dx.doi.org/10.1016/j.jpubeco.2011.08.007

# **II. PRAKTICKÁ ČÁST**

## **3 OBRÁZKY A TABULKY**

#### **3.1 Umísťování**

Pokud se chcete vyhnout problémům s obrázky:

- · používejte styl obtékání **V textu**
	- o Poznámka: pro objekty vytvořené v rámci MS Wordu tento styl použít nejde – místo něj **Upřesnit – Nahoře a dole, Vzdálenost od textu – Dole – 0,4 cm**)
- · pro řádek, na kterém se nachází obrázek, použijte nastavení **Formát Odstavec Tok textu – Svázat s následujícím** – nedojde pak k rozdělení obrázku a popisku u zlomu stránky (pro objekty MS Wordu zapněte zobrazení všech znaků – Ctrl + Shift + 8 a přesuňte znak kotvy na začátek řádku s popiskem)

#### **3.2 Popisky**

#### **DOBŘE**

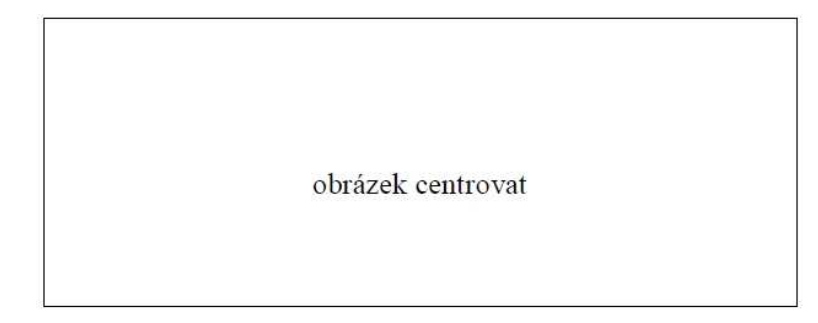

*Obr. 1. Popis obrázku, číslovat průběžně v celé práci.*

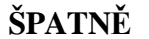

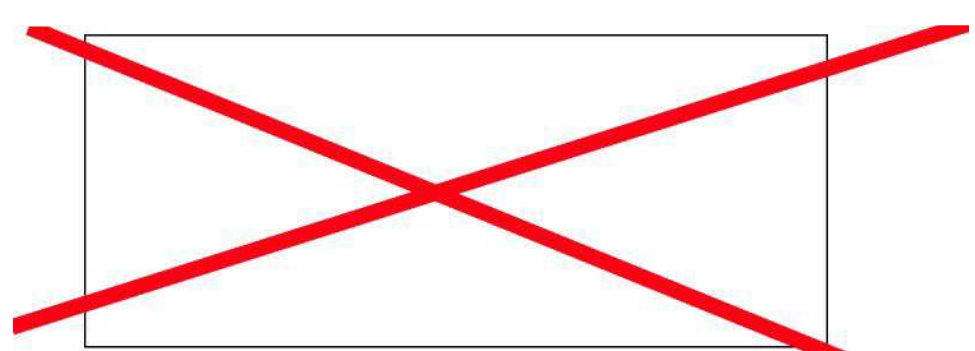

*Obr. 2. Popisek obrázku přesahující jeho délku – je potřeba nastavit ručně.*

#### **DOBŘE**

obrázek centrovat

*Obr. 3. Popisek obrázku přesahující jeho délku – je potřeba nastavit okraje ručně a pak zarovnat do bloku.*

Nastavit titulek (Vložit – Odkaz – Titulek… Obr., resp. Tab.), naformátovat pomocí popisků. Nastavit okraje a zarovnat do bloku při víceřádkových popiscích.

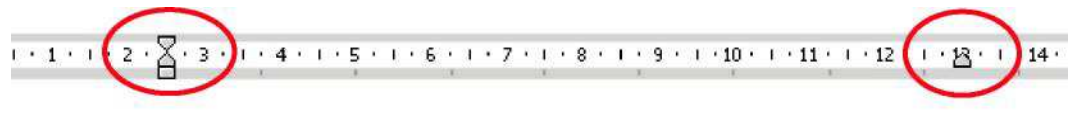

**DOBŘE** 

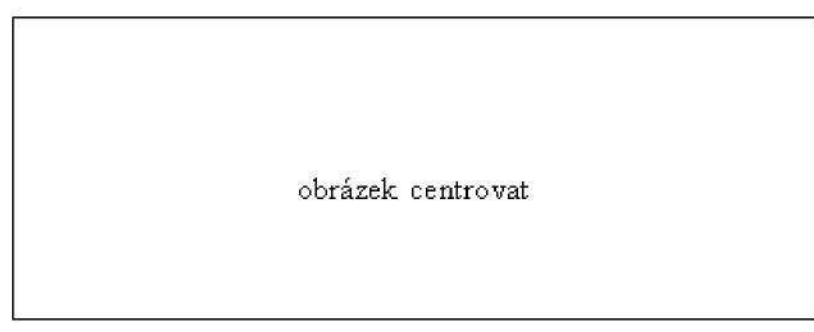

Obr. 3. Popisek obrázku přesahující jeho délku - je potřeba nastavit okraje ručně a pak do bloku.

Nastavit odsazení zleva a zprava na velikost obrázku a zarovnat do bloku. Úplně stejně je to potřeba nastavit u víceřádkových popisků u tabulek.

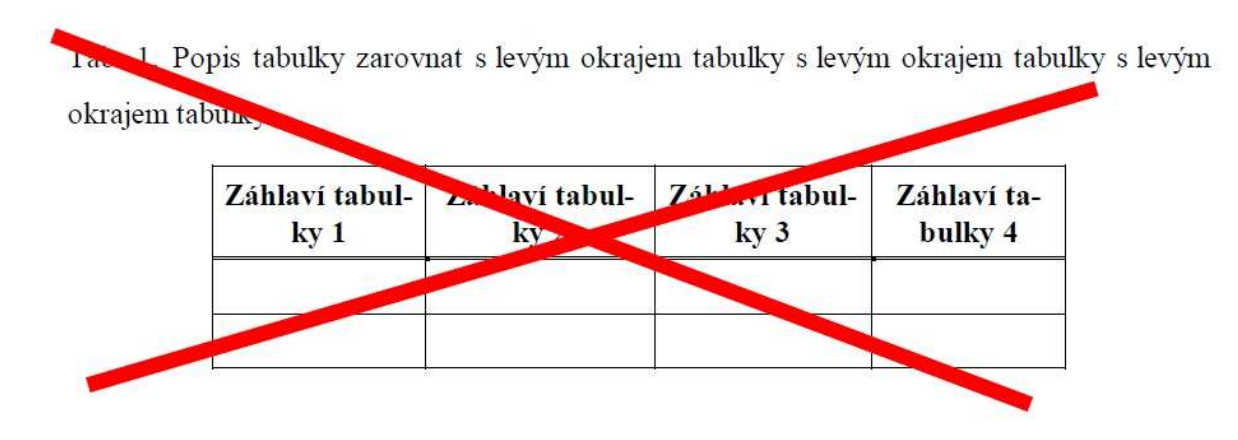

*Tab. 2. Popis tabulky zarovnat s levým a pravým okrajem tabulky, při více řádcích zarovnat do bloku.*

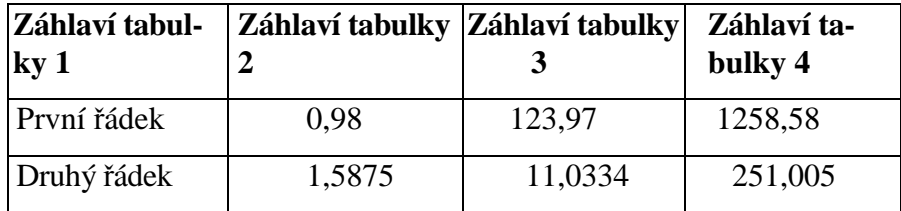

Popisky obrázků jsou v textu uvedeny pod obrázkem takto *Obr. 1. Popisek obrázku*. Popisky tabulky jsou v textu uvedeny nad tabulkou takto *Tab. 1. Popisek tabulky*.

#### **3.3 Citace**

Cituje se: (Obr. XX) u obrázků a nebo (Tab. XX) u tabulek. Např. z textu:

V textu je uveden správně naformátovaný obrázek (Obr. 3) a tabulka (Tab. 2).

Rozměrné tabulky se vkládají do příloh, které se číslují samostatně římskými číslicemi a mají svůj název. Rozměrné tabulky lze umístit na více stran do textu DP při opakování záhlaví tabulky.

Tabulka nesmí přesáhnout nastavené okraje.

#### **3.4 Matematické formule**

**Rovnice** – centrovaná, číslování na pravém okraji, arabskými číslicemi (automaticky – pomocí sekvence rovnice). Rovnice a její číslování je umístěno do tabulky bez ohraničení. Rovnice je zarovnána na střed, číslování na pravou stranu.

Pro urychlení vkládání rovnice použijte automatický text: Vložit – Automatický text – Rovnice – rovnice.

$$
B = ex^2 + yz \tag{1}
$$

$$
B = -ex^2 + yz \tag{2}
$$

Sazba matematiky by měla být v příslušném matematickém módu.

V MS Wordu pomocí Editoru rovnic (Vložit – Objekt – …) nebo MS Equation editor (dostupné na univerzitě, včetně knihovny).

Pro zkušenější: lze použít i MathType, který je poměrně stabilní verzí Editoru rovnic. Je však potřeba tento software nainstalovat a není běžně dostupný na univerzitních PC.

Velmi podobně lze vkládat rovnice do matematického módu i ve OpenOffice.org Writeru.

TeX je specializovaný DTP software, který je původně určen pro sazbu matematiky, nyní však – zejména díky rozšíření s názvem LaTeX – umožňuje sázet typograficky vysoce kvalitní výstupy pro jakékoliv strukturované dokumenty, včetně diplomových prací. Před tím než začnete s TeXem pracovat, je vhodné seznámit se s jeho dokumentací.

## **4 OBSAH PRÁCE**

Diplomová práce je součástí státní zkoušky. Může být vypracována v jazyce českém nebo anglickém. Rozsah a členění práce se řídí doporučením vedoucího práce, příp. konzultanta.

## **4.1 Členění osnovy**

Běžná struktura diplomové práce

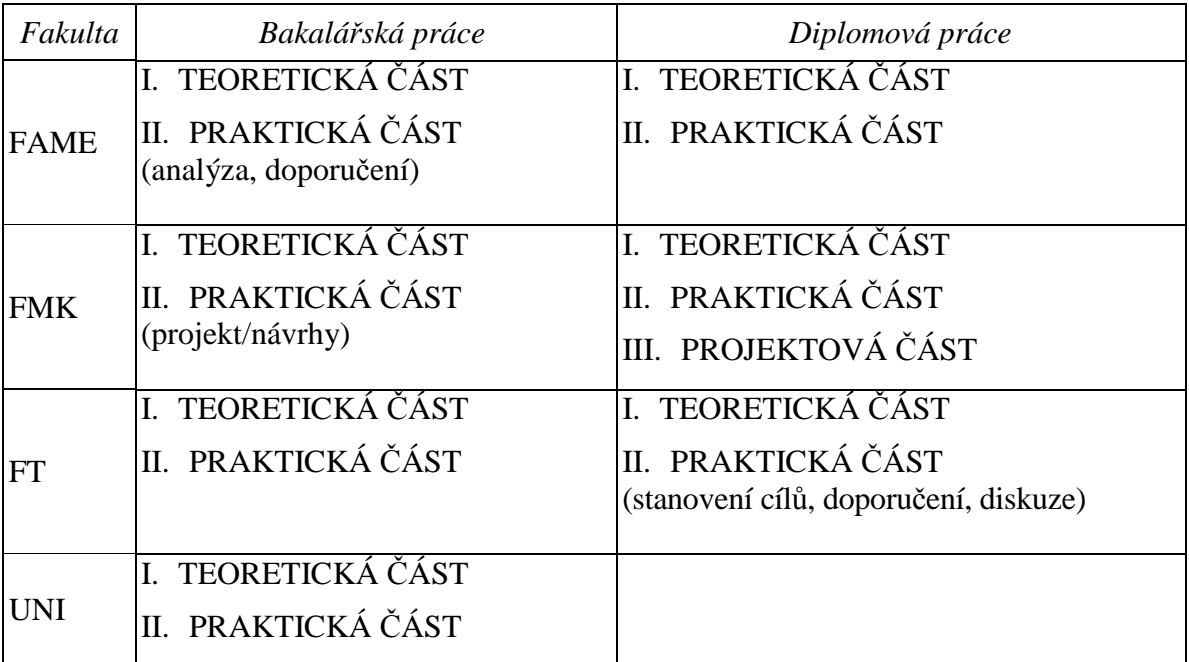

Ukázka struktury osnovy v diplomové práci:

**OBSAH**

**ÚVOD**

**I. TEORETICKÁ ČÁST**

**1 HTML**

1.1 FORMÁTOVÁNÍ TEXTU

1.2 PRÁCE S GRAFIKOU

**2 PHP**

2.1 PRÁCE S PROMĚNNÝMI

2.2 PRÁCE S DATABÁZÍ

- 2.2.1 MSSQL
- 2.2.2 MySQL

2.2.3 ORACLE

#### **3 MySQL**

3.1 TVORBA DATABÁZÍ

3.2 TVORBA TABULEK

3.3 PŘÍKAZ SELECT

3.3.1 Příkaz GROUP BY

3.3.2 Příkaz SORT

3.3.3 Příkaz COUNT

…

#### **II. PRAKTICKÁ ČÁST**

#### **6 FIREMNÍ FORMULÁŘ PRVNÍ**

6.1 PRÁCE NÁKUPNÍHO ODDĚLENÍ

6.2 PRÁCE MARKETINGOVÉHO ODDĚLENÍ

6.3 PRÁCE PERSONÁLNÍHO ODDĚLENÍ

#### **7 FIREMNÍ FORMULÁŘ DRUHÝ**

7.1 PRÁCE SKLADU 002

7.2 PRÁCE SKLADU 003

#### **8 ZÁLOHA DATABÁZE**

…

#### **10 NÁVRH FORMULÁŘŮ**

10.1 REINSTALACE SYSTÉMU

10.1.1 Apache

10.1.2 PHP 5

10.1.3 MySQL

#### 10.2 NÁVRH DATABÁZÍ

#### 10.3 NÁVRH TABULEK

10.3.1 Pro to středisko

10.3.2 Pro druhé středisko

#### **11 TISKOVÉ SESTAVY**

11.1 PRO ŘEDITELE

11.2 PRO MISTRY

11.3 PRO OBCHODNÍ CESTUJÍCÍ

**12 ZÁLOHOVÁNÍ A ZABEZPEČENÍ DOKUMENTŮ**

# **13 PŘIJETÍ ADMINISTRÁTORA: NÁVRH KONKURZNÍHO ŘÍZENÍ**

## 13.1 KVALIFIKAČNÍ PODMÍNKY

13.1.1 Práce se serverem

13.1.2 Práce s operačními systémy

13.1.3 Programátorské znalosti

13.1.4 Jazykové znalosti

…

**17 NÁVRHY NA ROZVOJ SYSTÉMU**

**ZÁVĚR**

**SEZNAM POUŽITÉ LITERATURY**

**SEZNAM POUŽITÝCH SYMBOLŮ A ZKRATEK**

**SEZNAM OBRÁZKŮ**

**SEZNAM TABULEK**

**(SEZNAM ZDROJOVÝCH KÓDŮ)**

**SEZNAM PŘÍLOH**

## **5 AUTOŘI ŠABLONY**

V případě nejasností si prosím prostudujte aktuální směrnice na stránkách UTB (http://www.utb.cz/), případně neoficiální stránky určené pro studenty, kteří píšou diplomovou práci – http://sablona.kvalitne.cz/. Dle možností se pokusím vše ostatní zodpovědět na emailové adrese:

striz@fame.utb.cz nebo pavel.striz@email.cz.

Autoři: Ing. Pavel Stříž

Ing. Jozef Říha

## **ZÁVĚR**

Je jen stručným shrnutím nejvýznamnějších závěrů a poznatků. Doporučuje se v rozsahu 1 až 1,5 stránky.

Zde je ukázka seznamu použité literatury

**SEZNAM POUŽITÉ LITERATURY (forma číselného odkazu, řazení dle výskytu v textu), PŘÍKLAD Č. 1**

[1] GODWIN, Peter. Information literacy and Web 2.0: is it just hype? *Program* [online]. Emerald: London, 2009, **43**(3), 264-274 [cit. 2011-08-12]. ISSN 0033-0337 . Dostupné z: http://www.emeraldinsight.com/doi/full/10.1108/00330330910978563

[2] FLORZAK, Douglas. *The Free Agent Marketing Guide*. Westmont: Logical Directions, 2004. s. 7-9. Chapter 1: Select an effective name. ISBN 0-9671565-0-5.

[3] LEVINSON, Jay Conrad. *Guerilla marketing*. Brno: Computer Press, 2009. ISBN 978- 80-251-2472-7.

[4] GERBER, Hannah R. Digital play and social network services. In: *Higher Colleges of Technology – Abu Dhabi Women's College. Conference Literacy and You in a Digital Age - October 6-8, 2009* [online]. 2009, s. 53-55 [cit. 2011-08-22]. Dostupné z: http://www.eric.ed.gov/PDFS/ED508161.pdf

[5] CÉZAR, Jan. *I zázrak potřebuje reklamu: pestrý průvodce světem reklamní a marketingové komunikace*. Brno: Computer Press, 2007. ISBN 978-80-251-1688-3.

[6] HELINSKY, Zuzana. Lze sledovat návratnost investic ve světě knihoven? In: *INFO-RUM 2011, 17. ročník Konference o profesionálních informačních zdrojích, 24.-26. května 2011, Praha* [online]. Praha: Albertina icome, 2011 [cit. 2011-08-22]. Dostupné z: http://www.inforum.cz/pdf/2011/helinsky-zuzana.pdf

[7] FOOTE, Carolyn. Everyday Advocacy. *School Library Journal* [online]. August 1, 2010, **56**(8), 28-30 [cit. 2011-08-12]. ISSN 0362-8930. Dostupné z: http://www.slj.com/2010/08/industry-news/everyday-advocacy-making-a-case-for-librariesis-easy-with-web-tools-heres-how-to-get-started/

[8] O'NEIL, Nick. Facebook Advertising: 10 Laws Every Marketer Needs To Know. In: *All Facebook: The Unofficial Facebook Resource* [online]. June 2nd, 2010 [cit. 2011-08-22]. Dostupné z: http://www.allfacebook.com/2010/06/facebook-advertising-laws-2/

[9] SCOTT, David Meerman. *Nová pravidla marketingu a PR: naučte se využívat vydávání zpráv, blogy, podcasty, virální marketing a online média pro přímé oslovení zákazníků*. Brno: Zoner Press, 2008. ISBN 978-80-86815-93-0.

[10] WEBER, Larry. *Marketing to the social web: how digital customer communities build your business*. 2nd ed. Hoboken (New Jersey): Wiley, 2009. ISBN 978-0-470-41097-4.

[11] Další kniha

[12] Poslední kniha – pokud knihu přesuneme a označíme dokument  $(CtrI + A)$  a stiskneme F9, tak se automaticky seznam přečísluje a upraví se všechny křížové citace.

## **SEZNAM POUŽITÉ LITERATURY (Harvardský styl odkazování v textu, forma jméno-datum), PŘÍKLAD Č. 2**

CÉZAR, Jan, 2007. *I zázrak potřebuje reklamu: pestrý průvodce světem reklamní a marketingové komunikace*. Brno: Computer Press. ISBN 978-80-251-1688-3.

FLORZAK, Douglas, 2004. *The Free Agent Marketing Guide*. Westmont: Logical Directions. s. 7-9. Chapter 1: Select an effective name. ISBN 0-9671565-0-5.

FOOTE, Carolyn, 2010. Everyday Advocacy. *School Library Journal* [online]. August 1, 2010, **56**(8), 28-30 [cit. 2011-08-12]. ISSN 0362-8930. Dostupné z: http://www.slj.com/2010/08/industry-news/everyday-advocacy-making-a-case-for-librariesis-easy-with-web-tools-heres-how-to-get-started/

GERBER, Hannah R., 2009. Digital play and social network services. In: *Higher Colleges of Technology – Abu Dhabi Women's College. Conference Literacy and You in a Digital Age - October 6-8, 2009* [online]. S. 53-55 [cit. 2011-08-22]. Dostupné z: http://www.eric.ed.gov/PDFS/ED508161.pdf

GODWIN, Peter, 2009. Information literacy and Web 2.0: is it just hype? *Program* [online]. Emerald: London, **43**(3), 264-274 [cit. 2011-08-12]. ISSN 0033-0337 . Dostupné z: http://www.emeraldinsight.com/doi/full/10.1108/00330330910978563

HELINSKY, Zuzana, 2011. Lze sledovat návratnost investic ve světě knihoven? In: *INFO-RUM 2011, 17. ročník Konference o profesionálních informačních zdrojích, 24.-26. května 2011, Praha* [online]. Praha: Albertina icome [cit. 2011-08-22]. Dostupné z: http://www.inforum.cz/pdf/2011/helinsky-zuzana.pdf

LEVINSON, Jay Conrad, 2009. *Guerilla marketing*. Brno: Computer Press. ISBN 978-80- 251-2472-7.

O'NEIL, Nick, 2010. Facebook Advertising: 10 Laws Every Marketer Needs To Know. In: *All Facebook: The Unofficial Facebook Resource* [online]. June 2nd, 2010 [cit. 2011-08- 22]. Dostupné z: http://www.allfacebook.com/2010/06/facebook-advertising-laws-2/

SCOTT, David Meerman, 2008. *Nová pravidla marketingu a PR: naučte se využívat vydávání zpráv, blogy, podcasty, virální marketing a online média pro přímé oslovení zákazníků*. Brno: Zoner Press. ISBN 978-80-86815-93-0.

WEBER, Larry, 2009. *Marketing to the social web: how digital customer communities build your business*. 2nd ed. Hoboken (New Jersey): Wiley. ISBN 978-0-470-41097-4.

Seznam je možné číslovat.

**Ukázky správného citování lze nalézt v kapitole 2.3.** Doporučujeme také použití citačního manažeru CitacePRO, bližší informace najdete na adrese http://www.utb.cz/knihovna/sluzby/citacepro. Přehledný kurz o citování je dostupný na adrese http://iva.k.utb.cz.

Připravila Mgr. Kamila Fabiánová, Knihovna UTB, fabianova@knihovna.utb.cz.

## **SEZNAM POUŽITÝCH SYMBOLŮ A ZKRATEK**

- ABC Význam první zkratky.
- B Význam druhé zkratky.
- C Význam třetí zkratky.

První a třetí sloupec je přizpůsoben obsahu. Druhý sloupec je pevný a to 0,3 cm. Lze ovšem použít alternativu bez tabulky za použití tabulátorů. Seznam se v závěru vzestupně seřadí (např. menu Tabulka – Seřadit).

Zdrojový kód:

- 1 Řádek jedna
- 2 Řádek další
- 3 Třetí řádek

Komentář k těmto řádkům a zdrojový kód pokračuje:

- 4 Řádek čtvrtý
- 5 Řádek pátý
- 6 Poslední řádek Poslední řádek
- 7 Poslední řádek Poslední řádek Poslední řádek Poslední řádek Poslední řádek Poslední řádek Poslední řádek zdrojového programu.

Komentář těchto řádků …

## **SEZNAM OBRÁZKŮ**

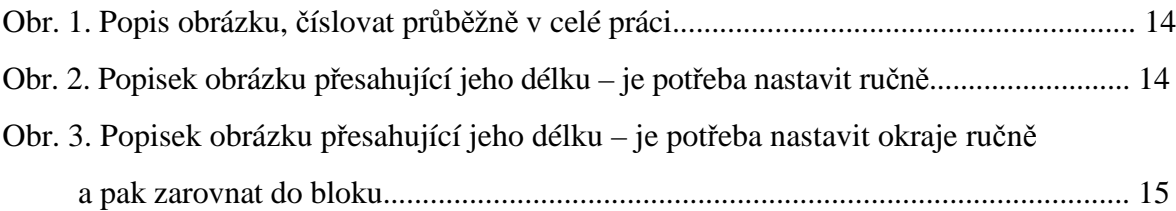

### **SEZNAM TABULEK**

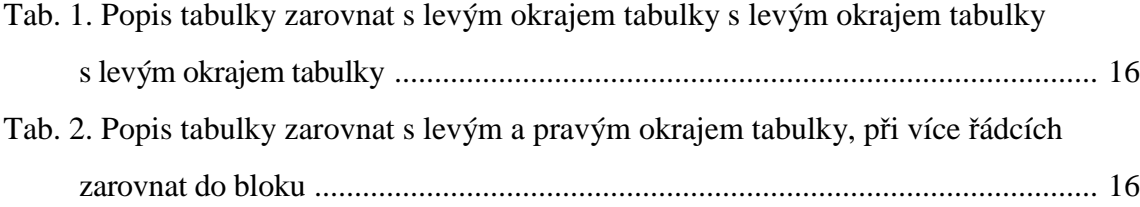

### **SEZNAM PŘÍLOH**

#### Pomocí tabelátorů

- $PI \rightarrow$  Šablona slovně.
- P II → Typografické míry.

Nebo pomocí tabulky, u které se nastaví Bez ohraničení.

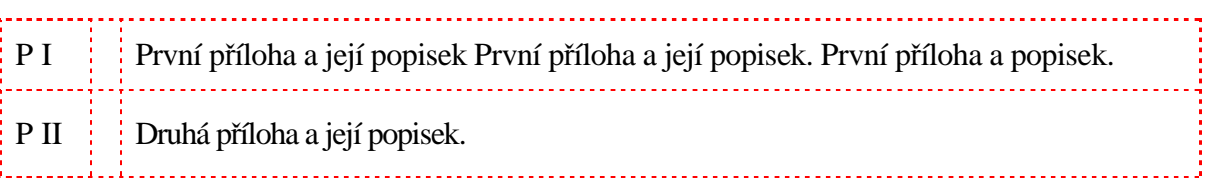

První a třetí sloupec je přizpůsoben obsahu. Druhý sloupec je pevný a to 0,3 cm.

Se sazbou tabulky je však většinou více práce.

Formátování nadpisu příloh je doporučením, protože řada příloh je ve zvláštních souborech a se specifickým formátováním vůči diplomové práci.

Pro formátování nadpisů příloh a dalších nadpisů používejte styl Název (není přidáván do Obsahu).

## **PŘÍLOHA P I: ŠABLONA SLOVNĚ.**

**Okraje.** Vypsáno i pootočené o 90°. Tedy nahoře 3 cm, vlevo 3,5 cm, dole 2 cm a vpravo 2 cm. Pootočené nahoře 3,5 cm, vlevo 2 cm, dole 2 cm a vpravo 3 cm.

**Úvodní stránka.** Je ve zvláštním souboru na webových stránkách univerzity.

**2. strana DP.** Připravováno a tištěno z IS STAG.

**Abstrakt:** Nečíslovaný nadpis první úrovně a nadpisy čtvrté úrovně.

**Záhlaví a zápatí.** Délka záhlaví je přes celou stranu. Vlevo je tučným řezem univerzita a příslušná fakulta, např.: "UTB ve Zlíně, Fakulta technologická" a vpravo je číslování stran od začátku dokumentu také tučným řezem. Čára 0,75 nebo 1 b odděluje záhlaví od těla dokumentu.

#### **Formát textu osnovy:**

**1. úroveň textu osnovy:** zarovnání zleva, předsazení o 1 cm, mezery před i za 3 body, řád kování jednoduché.

Písmo: Times New Roman, tučný řez, 12, verzálka.

Tabulátor: 1 cm zleva a 15,5 cm zprava s vodicím znakem tečkou.

Doporučuji: zprava odsadit o 1 cm.

**2. úroveň textu osnovy:** zarovnání zleva, zleva odsadit o 0,5 cm, předsazení o 1,25 cm, mezery před i za 3 body, řádkování jednoduché.

Písmo: Times New Roman, obyčejný řez, 12, kapitálka.

Tabulátor: 1,75 cm zleva a 15,5 cm zprava s vodicím znakem tečkou.

Doporučuji: zprava odsadit o 1 cm.

**3. úroveň textu osnovy:** zarovnání zleva, zleva odsadit o 1 cm, předsazení o 1,5 cm, meze ry před i za 0 bodů, řádkování jednoduché.

Písmo: Times New Roman, obyčejný řez, 12 bodů, bez stylu.

Tabulátor: 2,5 cm zleva a 15,5 cm zprava s vodicím znakem tečkou.

Doporučuji: zprava odsadit o 1 cm.

#### **Nadpisy**

**1. úroveň nadpisu:** číslované, předsazení o 1 cm, za 6 bodů, řádkování 1,5. Vložení na prázdnou stranu (Formát-Odstavec-Tok textu-Vložit konec stránky před). Zarovnání vlevo.

Tabulátor: 1 cm vlevo.

Písmo: Times New Roman, tučný řez, 14 bodů, všechna velká.

Doporučuji: předsazení o 0,75 cm dynamicky na délce nejdelšího číslování.

**2. úroveň nadpisu:** číslované, předsazení o 1,5 cm, před 12 bodů, za 6 bodů, řádkování 1,5. Zarovnání vlevo.

Tabulátor: 1,5 cm vlevo.

Písmo: Times New Roman, tučný řez, 14 bodů, bez stylu.

Doporučuji: předsazení o 0,75 cm dynamicky na délce číslování.

**3. úroveň nadpisu:** číslované, předsazení o 2 cm, před 12 bodů, za 6 bodů, řádkování 1,5. Zarovnání vlevo.

Tabulátor: 2 cm vlevo.

Písmo: Times New Roman, tučný řez, 12 bodů, bez stylu.

Doporučuji: předsazení o 0,75 cm dynamicky na délce číslování.

**4. úroveň nadpisu:** nečíslované, před 12 bodů, za 6 bodů, řádkování 1,5. Zarovnání vlevo. Písmo: Times New Roman, tučný řez a kurzíva, 12 bodů, bez stylu.

**Část DP.** Ve stylu nadpisu 1. úrovně s jedinou změnou: s odsazením Před 300 bodů. Využijte makra v nabídce Pomůcky – část.

**Obrázek:** centrovat. Popisek centrovaný jen po délku obrázku (pak dle možností zleva a zprava symetricky odsazovat do bloku). Před 3 body a za 6 bodů. Ve formě Obr. X. Číslování automatické, arabské. Řádkování 1,5. Od textu ve všech směrech by mělo být nastaveno 0 cm.

**Tabulka:** vycentrovat. Popisek také vycentrovat. Před 6 bodů a za 3 body. Zleva a zprava odsadit dle okrajů tabulky. Zarovnat dle možností do bloku u víceřádkových popisků. Ve formě Tab. X. Číslování automatické, arabské. Řádkování 1,5.

**Rovnice:** centrovaná. Ideální je zapsaná v matematickém módu. Automatické číslování arabskými ve formě (X). Číslování zprava. Doporučení: odsadit číslování zprava o 1 cm.

**Text v tabulce:** dle norem a 3 body nad a 3 body pod. Velikost písma 12 bodů (základní text ve stylech). Pozor na zarovnávání dle desetinných teček/čárek.

**Normální text:** 6 bodů za, Times New Roman, zarovnání do bloku. Zapnout si dělení slov a přidávat na patřičná místa pevné mezery.

**Seznam použité literatury:** Dle norem ČSN 690 a 690-2e. Odsazení zleva 1,25 cm, předsazení 0,25 cm, mezera před a za 3 body. Číslování ve formě (X) arabskými ciframi, zprava zarovnané na 1,25 cm a odsazené na 1,5 cm. Tabulátor: 1,5 cm.

**Seznam zkratek a Seznam příloh:** V tabulce o třech sloupcích jako normální text bez odsazení. První a třetí sloupec automatický, druhý sloupec 3 mm. Délka tabulky pevná, text začínající vlevo u stránky (tedy 0 cm zleva). Bez ohraničení a zarovnané zleva.

**Seznam obrázků a Seznam tabulek:** Předsazení o 1 cm a zprava o 1 cm. Tabulátor 15,5 cm. Řádkování 1,5.

**Hypertextový odkaz.** Normální písmo černou barvou s řádkováním 1,5.

**Program.** Číslování arabskými čísly, kurzíva. Písmo Courier New, 10 bodů. Zleva o 0,75 cm, předsazení 0,25 cm. 0 bodů před a 6 bodů za. Řádkování jednoduché.

## **PŘÍLOHA P II: STYLY PRO BĚŽNÉ POUŽITÍ.**

V šabloně nejsou uvedeny styly odrážek a číslování. Doporučujeme pracovat maximálně se 4 úrovněmi. Mezi úrovněmi vždy zachovávat odsazení alespoň 0,75 cm.

#### **Styly pro běžné použití jsou:**

Bez odstavce (běžný text bez odsazení prvního řádku)

Část (naformátování Teoretické, Praktické, Experimentální nebo Projektové části DP)

Hypertextový odkaz (kvůli tisku černou barvou, ale jinak stále funkční)

Literatura (vhodné pro formátování v seznamu literatury)

Nadpis (nečíslovaný, ale zařazený do Osnovy)

Nadpis 1, Nadpis 2, Nadpis 3, Nadpis 4

Název (nečíslovaný, bez zařazení do Osnovy; doporučené pro názvy příloh)

Normální (běžný text)

Popisky (ty je potřeba ručně donastavit u každé tabulky a obrázku)

Program (k formátování zdrojových kódů)

Příloha (vhodné pro formátování v seznamu příloh)

Rovnice (určené k formátování rovnice a jejího číslování)

Základní text (záhlaví tabulek a v běžném řezu vhodný do těla tabulky zarovnané dle typu textu)